#### logitech®

# 10 façons simples

#### de transformer l'enseignement avec Logitech MeetUp

Logitech MeetUp peut transformer l'expérience de cours des élèves et enseignants, partout. Voici 10 façons simples et pratiques d'utiliser Logitech MeetUp pour améliorer l'enseignement en classe, donner de nouvelles dimensions à l'apprentissage et stimuler l'engagement des élèves.

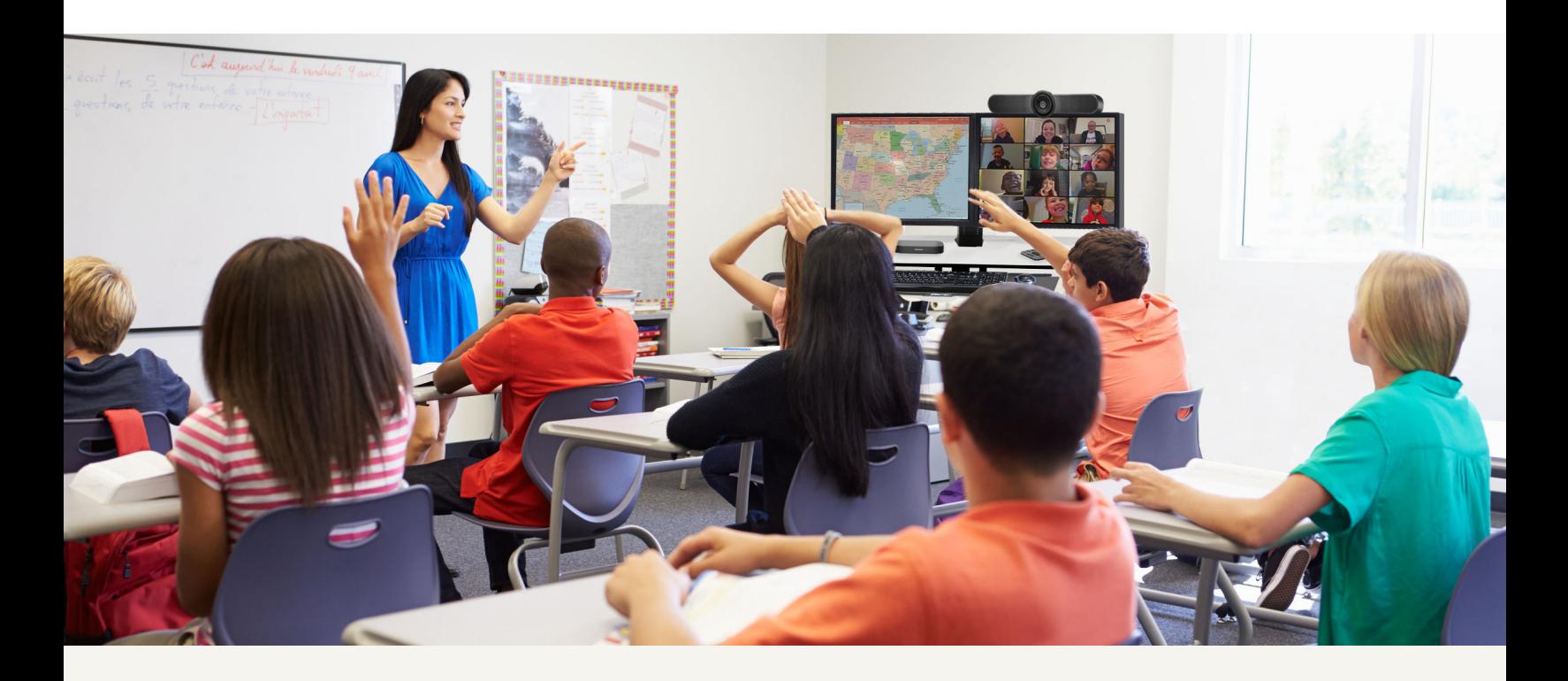

#### Donnez vie à vos cours

Donnez de nouvelles dimensions à l'apprentissage et stimulez l'engagement des élèves en connectant vos cours au monde extérieur.

## 1.

Après avoir lu un livre, invitez l'auteur à rejoindre virtuellement votre cours. Donnez aux élèves les moyens de poser des questions sur le processus d'écriture et d'illustration.

# 2.

Donnez vie aux études sociales en invitant les politiques et les professionnels à se connecter depuis leur bureau, enrichissant ainsi l'expérience d'apprentissage des élèves sur certains sujets.

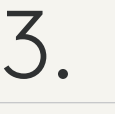

SkypeAScientist.com permet de tisser des liens amusants avec un large éventail de professionnels de la science, améliorant ainsi les cours de STEM partout.

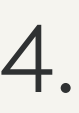

Organisez une session d'échange numérique ou programmez-la avec d'autres classes, que ce soit au sein de votre école, de votre district ou dans une école partenaire, afin de renforcer la compréhension et la pratique des compétences linguistiques.

#### Tissez des liens

Les solutions vidéo peuvent également s'avérer utiles pour faciliter la collaboration et la communication.

### 1.

Connectez-vous à distance avec vos collègues d'autres districts scolaires, niveaux scolaires ou spécialités pour trouver des idées et collaborer.

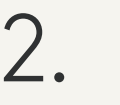

Faites collaborer les élèves pour organiser et enregistrer les démonstrations pratiques avant les cours.

#### 3.

Facilitez l'apprentissage en équipe pour booster les compétences des élèves en langues étrangères. Les élèves suivant un cours de langue étrangère peuvent virtuellement se rendre dans une école d'un autre pays ou d'une autre région, et discuter en petits groupes.

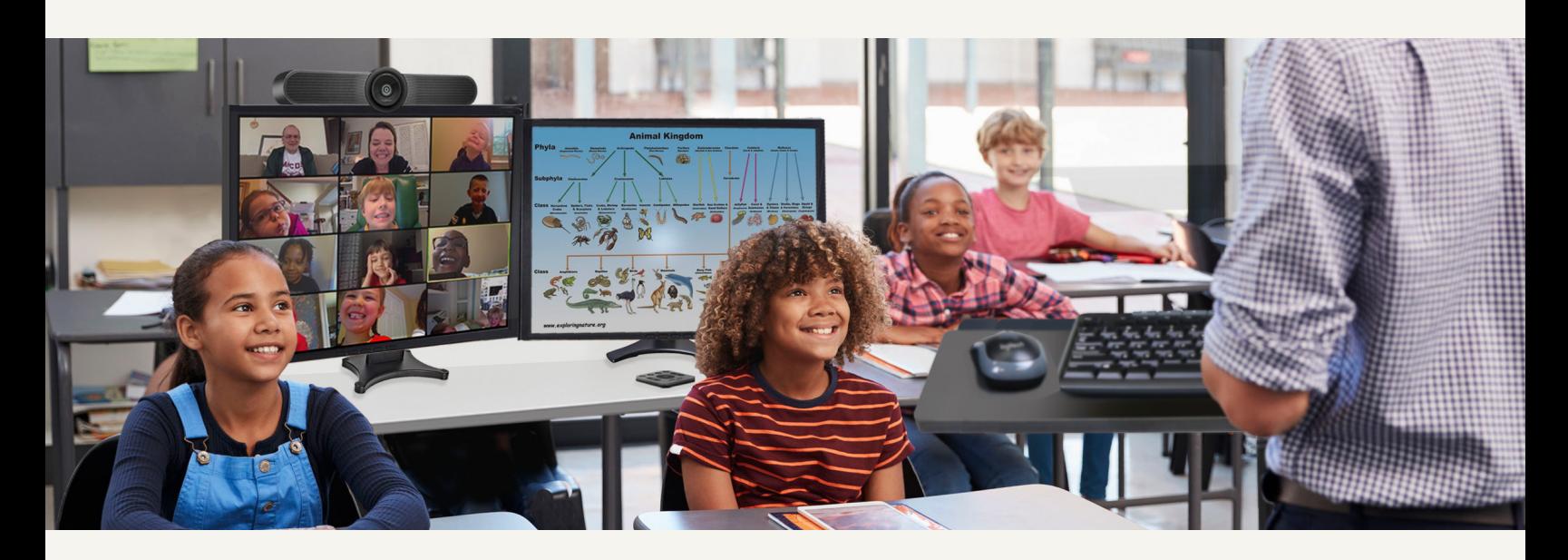

#### Répondez aux besoins de tous les apprenants

L'utilisation de la technologie de caméra peut sembler contre-intuitive, mais 42 % des enseignants ont déclaré que les élèves dans la salle de classe avaient du mal à voir les images et autres documents depuis l'autre côté de la classe.<sup>1</sup> Avec Logitech MeetUp, les enseignants peuvent rapprocher le contenu des élèves et fournir une expérience d'apprentissage plus personnalisée, mettant chaque élève au premier rang.

### 1.

Enregistrez les leçons pour que les élèves puissent les regarder de nouveau à une date ultérieure, peut-être en vue des examens ou des contrôles de fin de semestre.

2.

Capturez les leçons et les expériences de cours pour que les personnes apprenant la langue anglaise puissent les revoir avec des sous-titres afin de vous assurer qu'elles comprennent tout le contenu.

### 3.

Rencontrez vos élèves où qu'ils soient. Organisez de petites sessions de travail ou d'étude avec les élèves sur place ou à distance pour fournir un enseignement et une évaluation plus personnalisés de l'apprentissage basé sur des projets.

#### logitech® | for education